öffentliches Beispieldokument

```
// Einbinden einer Bibliothek mit Funktionen
// für das Photometer von desklab
#include <desklab.h>
```
// Initialisierung einer Variable vom // Typ "double" (Gleitkommazahl) zum // Speichern des kumulierten SensorWert double SensorWert kumuliert;

// Initialisierung einer Variable vom // Typ "double" (Gleitkommazahl) zum // Speichern des gemittelten SensorWert double SensorWert gemittelt;

```
// Initialisierung einer Variable vom
// Typ "double" (Gleitkommazahl) zum
// Speichern der optischen Dichte
double OptischeDichte;
```
## **void setup() {**

// Beginn der Setup-Funktion // (wird einmal beim Start ausgeführt)

// Starte das Display (Anzeige: "Starte Messung!") StarteDisplay();

```
} // Ende der Setup-Funktion
```
## **void loop() {**

// Beginn der Loop-Funktion // (wird nach der Setup-Funktion dauerhaft wiederholt)

```
for (int i = 1; i<51; i++) { // Schleife wird 50x ausgeführt
  // Summiere Sensorwerte
  SensorWert_kumuliert = SensorWert_kumuliert + analogRead(A0);
  // Warte für 5 Millisekunden
  delay(5);
}
```
// Berechnung des Mittelwerts SensorWert\_gemittelt = SensorWert\_kumuliert / 50; // Zurücksetzen der Variable SensorWert kumuliert = 0;

// Berechnet aus dem Sensorwert die optische Dichte OptischeDichte = PhotometerBerechnung(SensorWert\_gemittelt);

// Ausgabe des aktuell in der Variable // "OptischeDichte" gespeicherten Werts auf dem Display PhotometerAusgabe(OptischeDichte);

// Warte für 100 Millisekunden delay(100);

**}** // Ende der Loop-Funktion

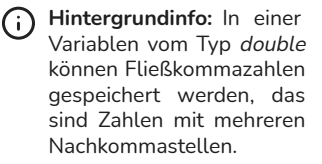

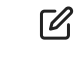

**Aufgabe:** Nenne weitere Variablentypen.

Beispiele: boolean, byte, char, int, short, float

**Aufgabe:** Beschreibe in ei‐ genen Worten die Funkti‐ on des sich wiederholen‐ den Programmteils.

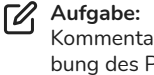

**Aufgabe:** Ergänze die Kommentare zur Beschrei‐ bung des Programmcodes.

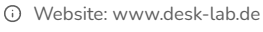

Autoren: desklab Team

Version: 2.0

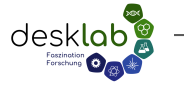

**③ System: Photometer** 

Paket: Messgerät

Variante: L